# CHILDREN'S BOARD OF HILLSBOROUGH COUNTY

## CASE FILE REVIEW / DATA INTEGRITY CHECK

## Procedures for Contract Managers

#### **Pre‐Site Visit**

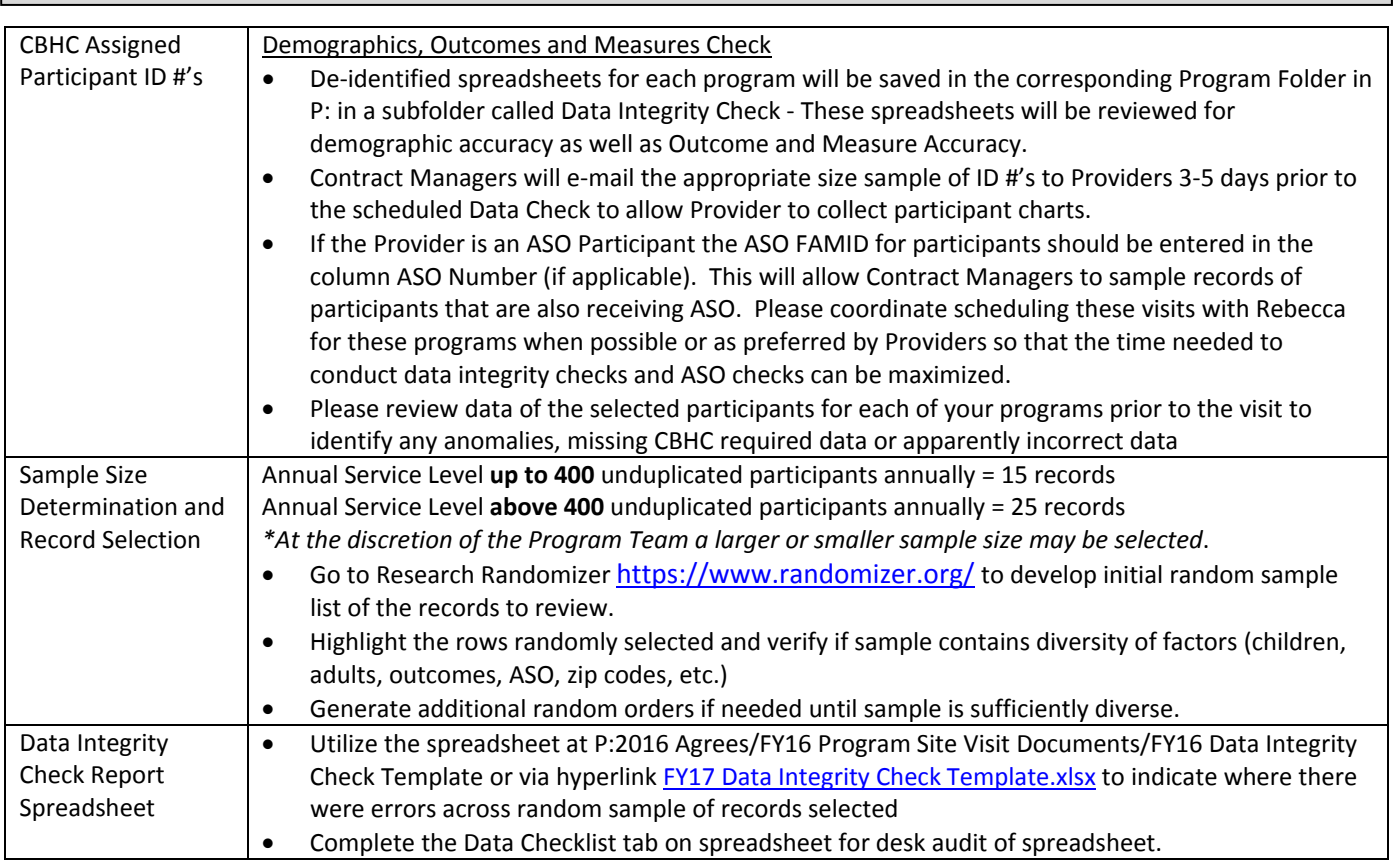

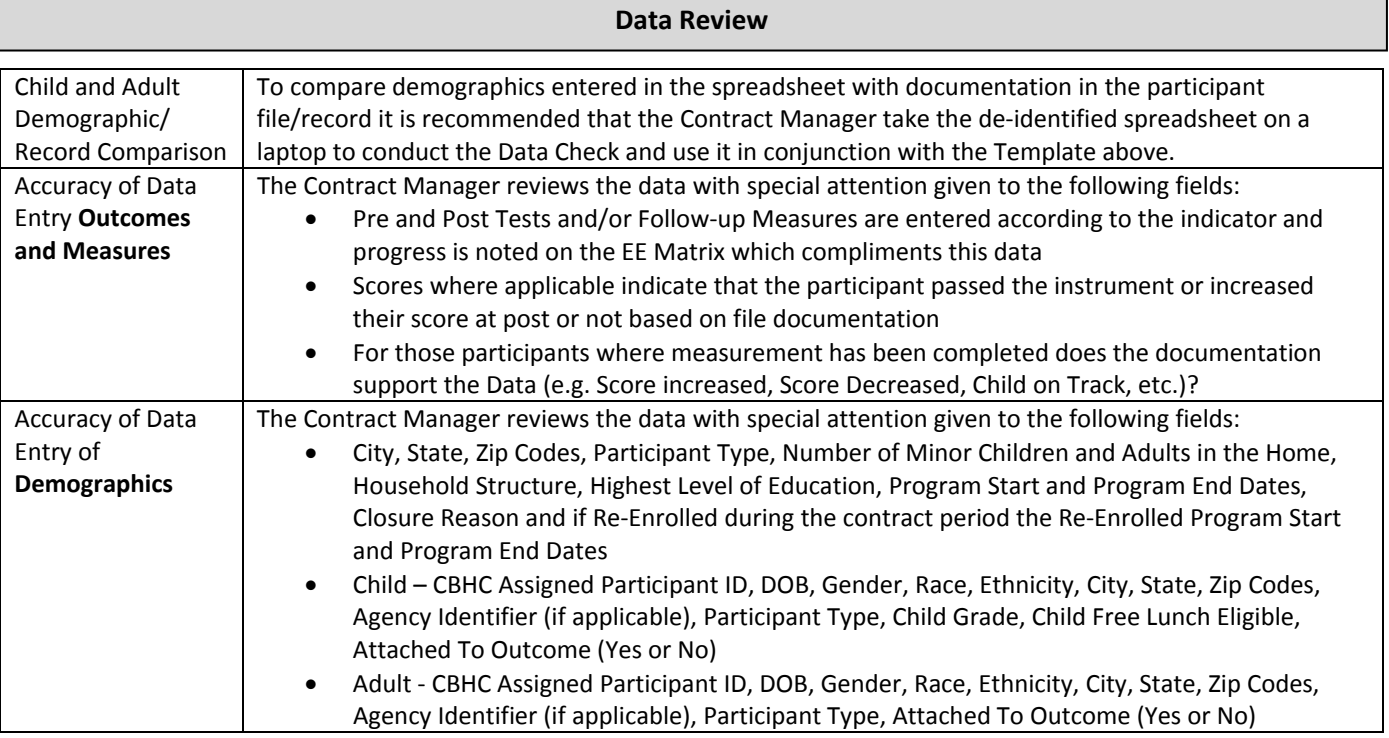

### **Post Site Visit**

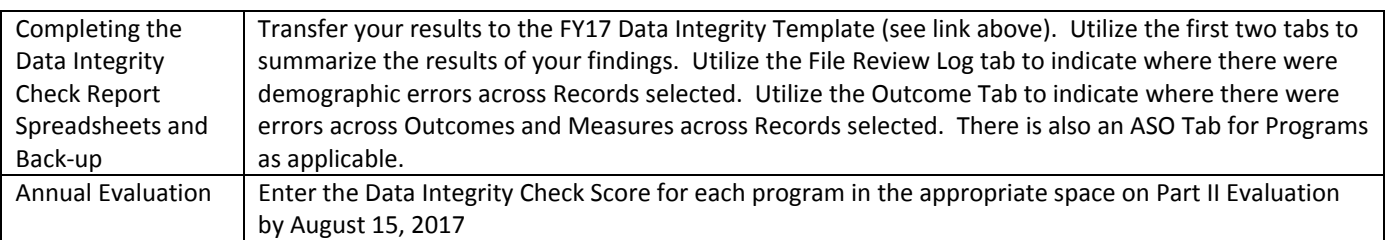

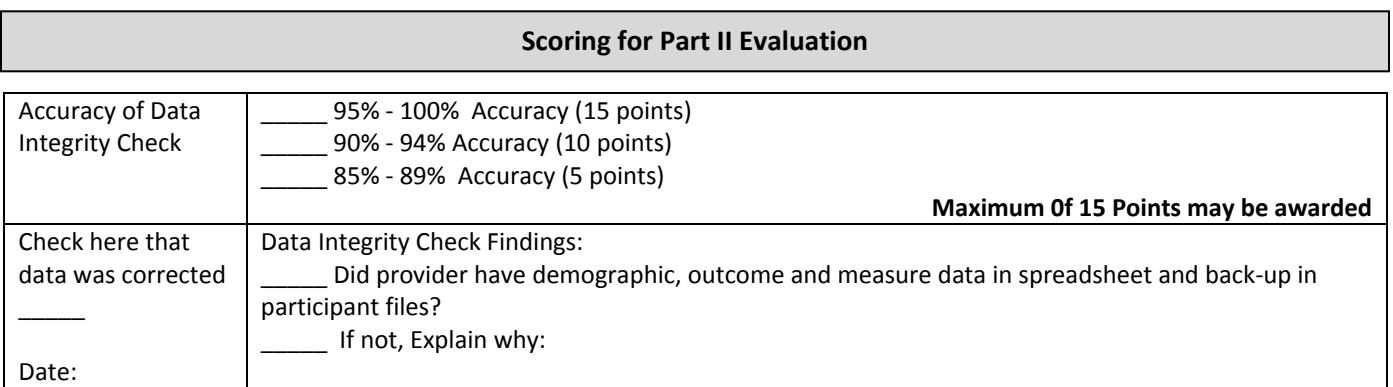